## **TRIG-STAR MISCELLANEOUS DATA**

## RIGHT TRIANGLE FORMULAS

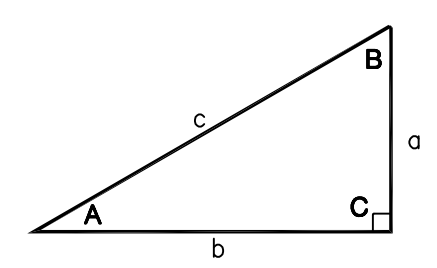

PYTHAGOREAN THEOREM:  $a^2 + b^2 = c^2$ AREA:  $\frac{1}{2}$ ab TRIGONOMETRIC FUNCTIONS: sin A =  $\frac{a}{c}$  cos A =  $\frac{b}{c}$ tan A =  $\frac{a}{b}$ 

## **OBLIQUE TRIANGLE FORMULAS**

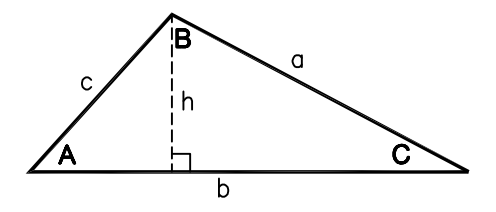

LAW OF SINES:  $\frac{a}{\sin A} = \frac{b}{\sin B} = \frac{c}{\sin C}$ LAW OF COSINES:  $a^2 = b^2 + c^2 - 2bcCos A$ AREA:  $\frac{1}{2}$ bh

## **CIRCLE FORMULAS**

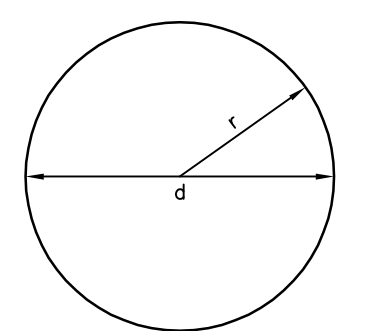

 $DIAMETER = d$  RADIUS = r CIRCUMFERENCE: 2 fr r or frd AREA:  $\pi r^2$ ONE DEGREE  $(1^{\circ})$  OF ARC = 60 MINUTES  $(60^{\circ})$  OF ARC ONE MINUTE (1') OF ARC = 60 SECONDS (60") OF ARC THEREFORE ONE DEGREE OF ARC  $(1^{\circ})$  = 3600 SECONDS OF ARC.